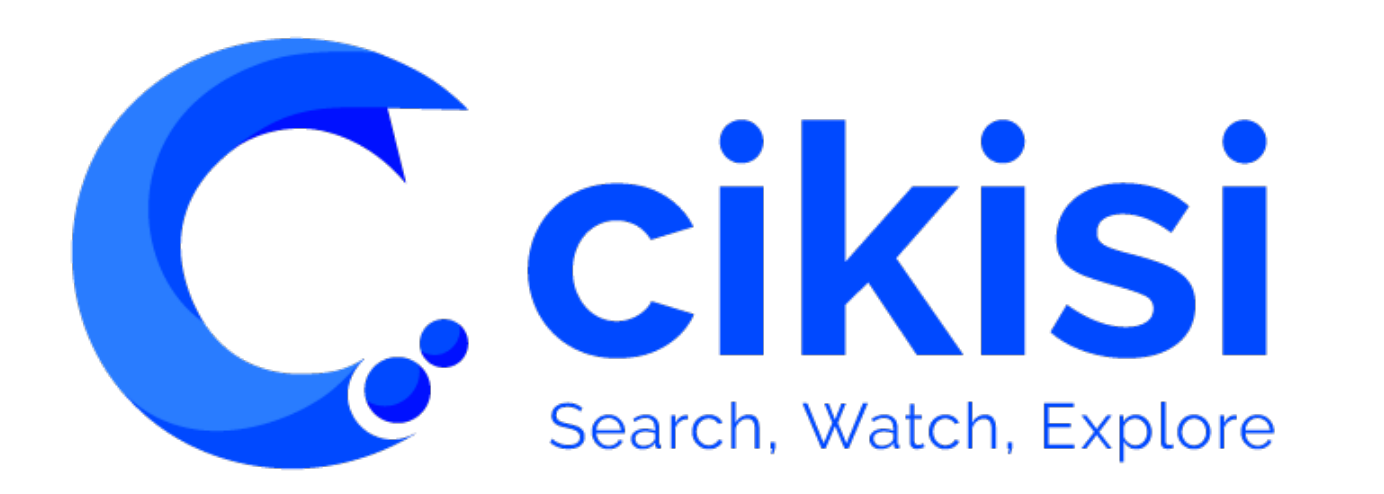

Comment bien construire sa requête ? V1.1

### Objet du tutoriel

**Ccikisi** 

#### *VISUALISER DES DONNEES (Data Mining)*

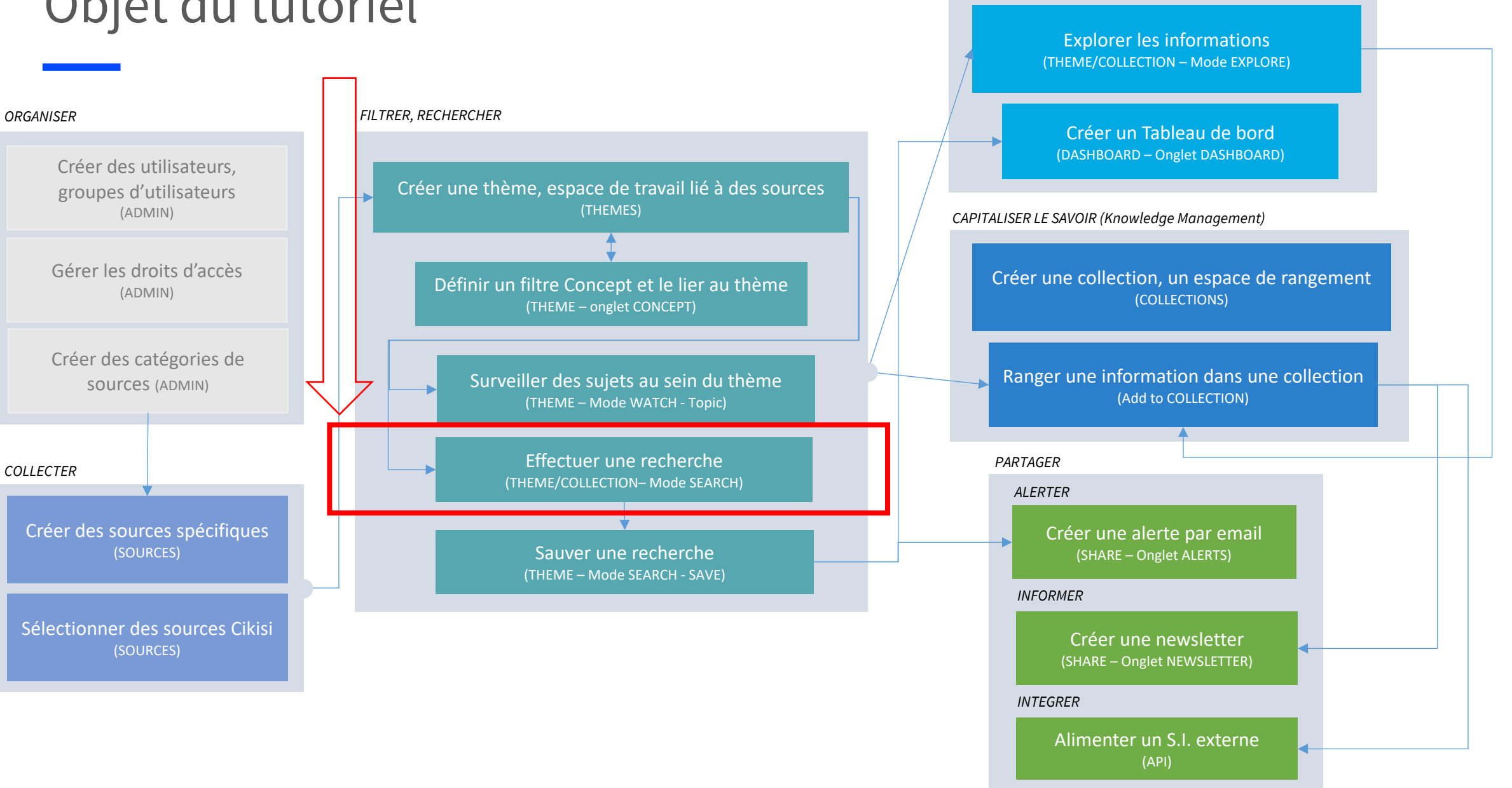

### Plan

- § Comment **débuter**?
- § **Terme** de recherche
- § **Expression** exacte : **" "**
- § OU : **OR**
- § ET : **AND**
- § **Structurer** sa requête : **( )**
- § **Troncature : \***
- § NON/PAS : **NOT**
- § Caractère **Joker** : **?**
- § **Proximité** : **" "~N**
- § **Champs** ciblés **: title: / description: / author:**
- § **URL** ciblés **: site:**
- Règles appliquées lorsqu'aucun opérateur utilisé

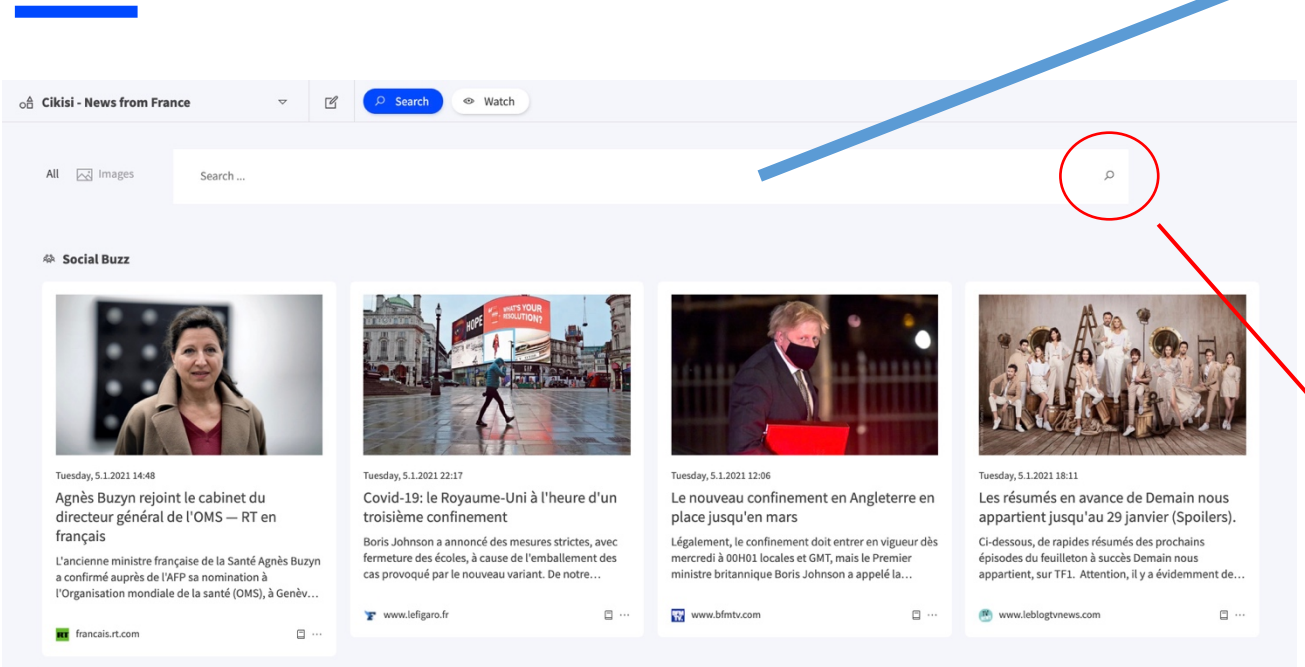

#### $\star$  We talk about it a lot

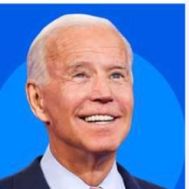

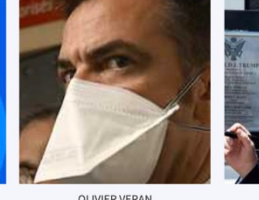

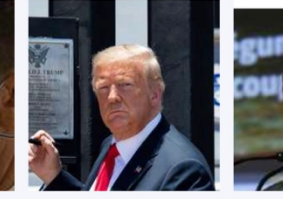

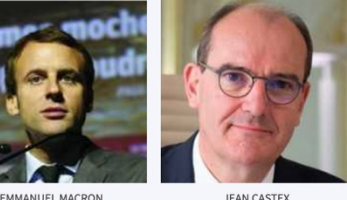

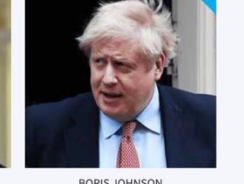

#### **Comment débuter ?**

- § Depuis la page d'accueil du mode Search, débuter « large » et affiner progressivement votre recherche
- § Utiliser comme termes de recherche les motsclés et entités nommées suggérés par Cikisi

#### **Comment lancer la recherche (mode Search)?**

- § Taper « ENTER »
- § Ou cliquer sur l'icône « loupe » situé à droite de la barre de recherche

#### **Combien de temps pour obtenir les résultats?**

- § Fonction de la complexité de votre requête
- § Fonction du nombre d'articles auxquels votre thème est lié
- § Fonction de votre connexion internet (chargement du contenu, des images)
- § Selon les cas, entre 2 et 7 secondes

 $\bigcirc$ cikisi

#### **terme**

- § Terme de recherche
- § Toujours composé d'un seul terme (mot, abréviation, etc.)
	- § L'espace n'est donc pas autorisé
- Toujours écrit en lettres MINUSCULES (les majuscules étant réservées aux opérateurs booléens)
	- § Non sensible à la casse
	- Sélectionnera donc les contenus incluant terme mais aussi Terme, TERME, tErme, etc.
- § Peut contenir des chiffres et des lettres (sans espace)
- § Ne peut pas contenir de caractères spéciaux (&, @, -, etc.) – si nécessaires, utiliser l'expression exacte (" ")
- Exemples :
	- § edf
	- § bike
	- § 911
	- § 5g

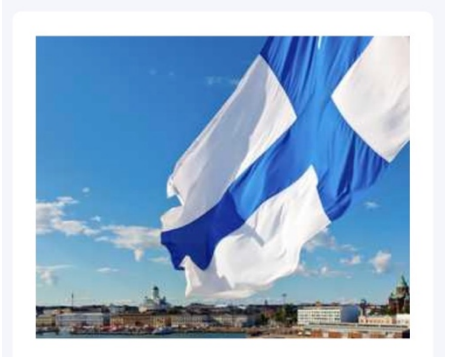

Wednesday, 30.9.2020 17:48 Ericsson, Nokia ink new 5G deals with Finnish telco Elisa

The new agreement includes both 5G Non-standalone (5G NSA) and 5G Standalone (5G SA) products ... Nokia h...

www.rcrwireless.com <a> 口 …

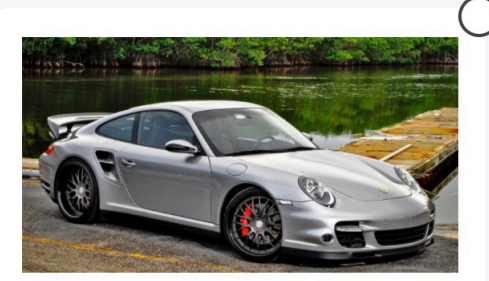

Tuesday, 29.12.2020 08:29

Компания Porsche рассказала о новинках для РФ на 2021 год

911 Тагда и коллекционная модель 911 Targa Heritage Design. ... Самыми ожидаемыми новинками станут: нов...

CAR car.ru d×

口 …

*"*  $\blacksquare$ 

- § Guillemets
- Utilisés pour définir une expression exacte composée de plusieurs termes de recherche
- § Prend la forme "terme1 terme2 … termeN"
- Ne pas confondre avec « »
- § Aucun opérateur n'est autorisé entre les guillemets
- § L'emploi du trait d'union entre les guillemets est inutile et à proscrire ("porte-avions" devient "porte avions")
- Exemples :

**C**.cikisi

- § "olivier veran"
- § "electric bike"
- § "bnp paribas fortis"

#### "electric bike"

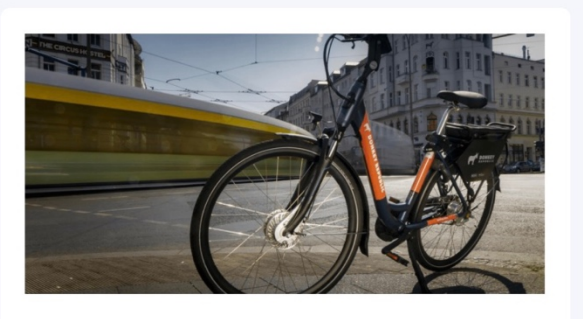

#### Tuesday, 17.11.2020 10:27

● www.electrive.com d×

Holland to replace ashtrays with electric bike chargers

bike chargers appeared first on electrive.com. ... only by train, but for example by bicycle to [...] The post Holland to replace ashtrays with electric

口 …

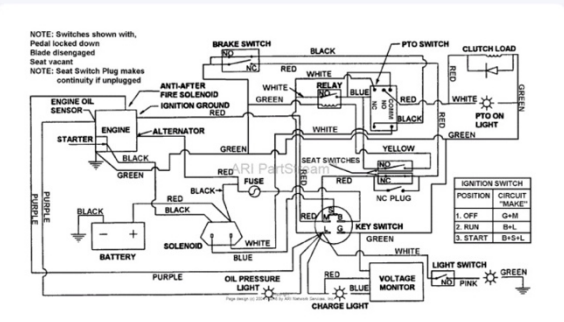

Sunday, 17.5.2020 14:05

#### **Wheels Electrical Wiring Diagram**

wheels electric bike sharing wheels electric bike for sale ... wheels electric bike app wheels electric bike hack wheels electric moped wheels electric rental ... bike...

venndiagramethics.attentialluomo.it <a>

□ …

OR

- § Opérateur booléen utilisé lorsque l'on souhaite qu'au minimum une de plusieurs conditions soit satisfaite
- Correspond en français au « OU »
- § S'emploie toujours en lettres MAJUSCULES pour le différencier du terme de recherche « or »
- § Lorsque bien employé, il est reconnu par Cikisi en tant qu'opérateur et surligné en bleu au sein de la barre de recherche ou des requêtes des Topics

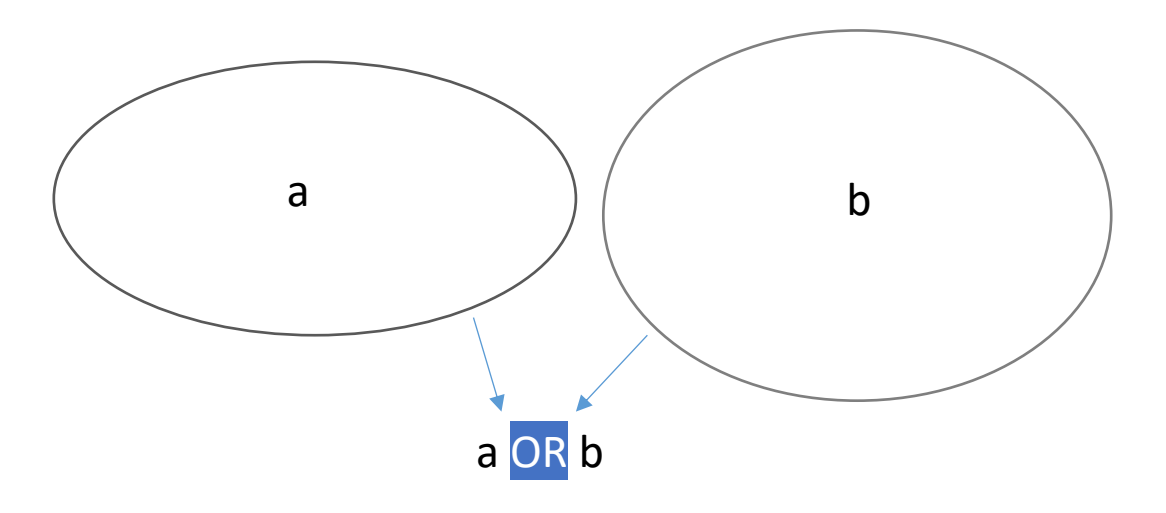

### fintech OR cleantech

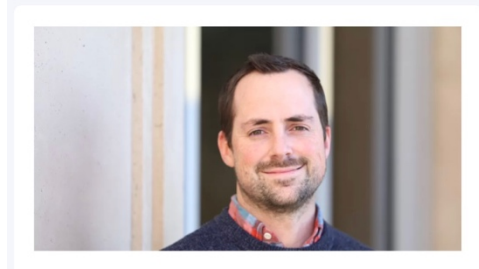

Tuesday, 5.1.2021 16:03

Utah fintech innovator Divvy nabs \$165M in fresh funding, counts PayPal among new investors

DRAPER - Business financial technology innovator Divvy has continued its stellar growth arc even amid pandemic conditions and on Tuesday announced a fresh \$165...

日 …

▲ www.deseret.com <

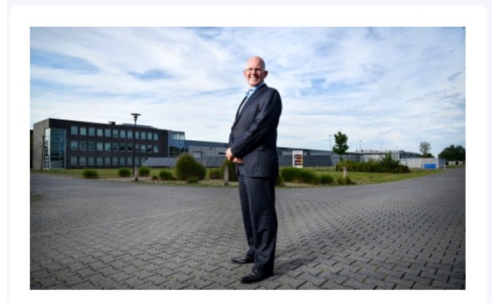

Tuesday, 5.1.2021 13:48 Kees Koolen gets his cleantech campus after all An incubator for cleantech startups will also be

launched. ... backed out, however, after which Koolen left the company and started 'collecting' his own...

U bits-chips.nl <

 $\square$   $\cdots$ 

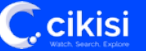

#### AND

- § Opérateur booléen utilisé lorsque l'on souhaite que plusieurs conditions soient toutes satisfaites
- Correspond en français au « ET »
- § S'emploie toujours en lettres MAJUSCULES pour le différencier du terme de recherche « and »
- Lorsque bien employé, il est reconnu par Cikisi en tant qu'opérateur et surligné en vert au sein de la barre de recherche ou des requêtes des Topics

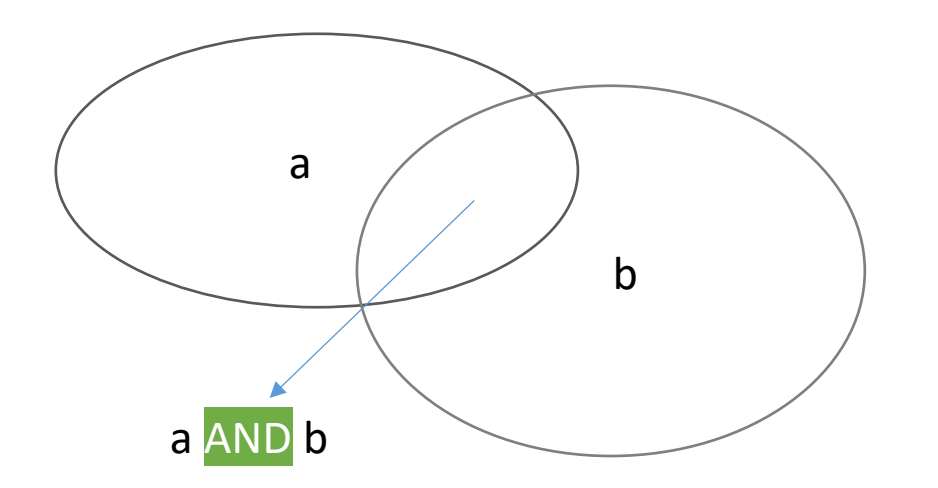

#### trump AND macron

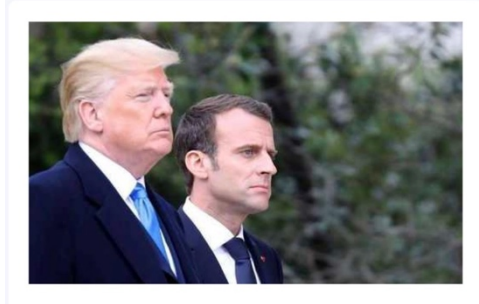

Friday, 3.4.2020 22:59

Coronavirus: Macron et Trump veulent un sommet exceptionnel du Conseil de sécurité de l'ONU - Sud Ouest

Pour lutter contre l'épidémie en zone de conflit, Emmanuel Macron et Donald Trump ... Conseil de sécurité de l'ONU et renouer le dialogue entre les cinq...

 $\square$   $\cdots$ 

₩ww.sudouest.fr <

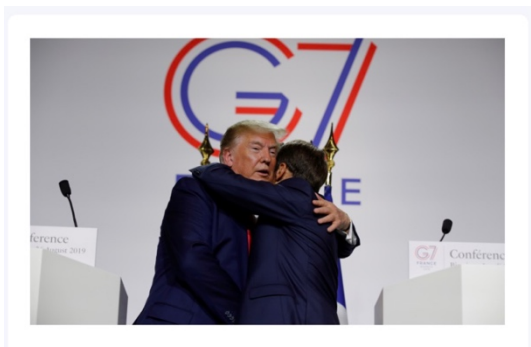

Saturday, 19.12.2020 05:03

Trump wishes Macron a speedy recovery

"President Donald Trump spoke yesterday with French President Emmanuel Macron. ... President Trump also extended his best wishes for a Merry Christmas to...

Lendswide.com <a>

□…

**C**.cikisi

**( )**

- § Parenthèses
- Utilisées pour former une condition à partir de plusieurs condition

# (fintech OR cleantech) AND startup

口 …

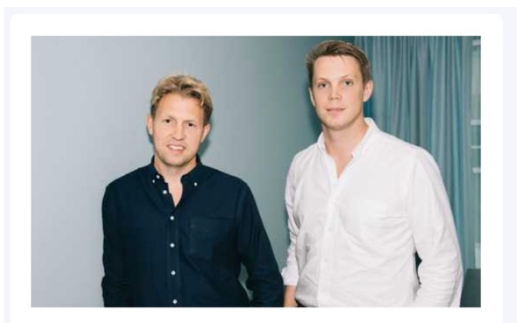

Monday, 20.1.2020 10:36

FinTech: la startup suédoise Tink lève 90 millions d'euros pour sa plateforme d'open banking - FrenchWeb.fr - Frenchweb.fr

FinTech: la startup suédoise Tink lève 90 millions d'euros pour sa plateforme d'open banking

www.frenchweb.fr dx

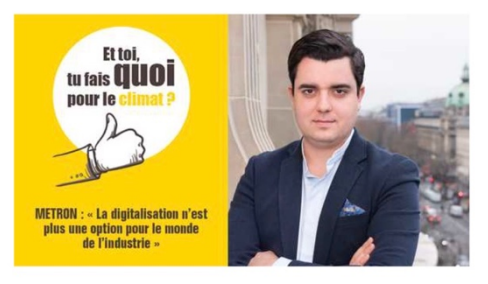

Monday, 22.6.2020 02:00

METRON : « La digitalisation n'est plus une option pour le monde de l'industrie » Bpifrance servir l'avenir

Depuis 2013, cette cleantech française a pour vocation de mettre l'intelligence artificielle ... Un constat qui pousse dès le début la startup METRON à se tourner ve...

www.bpifrance.fr d×

口…

- **\***
- **Troncature**
- § Caractère spécial utilisé pour signifier qu'il peut être remplacé par n'importe quelle suite de caractères
	- § Un espace (« rien ») est aussi une suite de caractères
- Peut-être employé devant, derrière ou au sein d'un terme
- Le terme à utiliser est souvent une racine définissant exclusivement un ensemble de mots se rapportant à ce que l'on recherche – Sinon cela peut produire du bruit
- Est considéré comme un opérateur et ne peut donc jamais figurer entre des guillemets
- § Temps de requête allongé, éviter de l'employer pour de faibles économies d'écriture (exemple: terme\* pour ne pas avoir à écrire terme OR terme**s**)
- Exemples :
	- § belg\* > belge, belges, België, Belgium, Belgique, etc.
	- \*psychiatr\*> neuropsychiatrie, pédopsychiatre, etc.
	- for\*t > forest, forêt, forcent, fortifient, etc.

### \*psychiatr\*

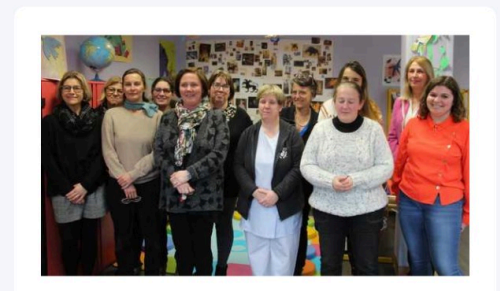

Monday, 2.3.2020 15:08

Calais: au centre de psychothérapie bébé-enfant, l'usage de la musique comme...

très jeune âge », engage le docteur Catherine Fourika, chef du pôle de pédopsychiatrie

www.nordeclair.fr <

口 …

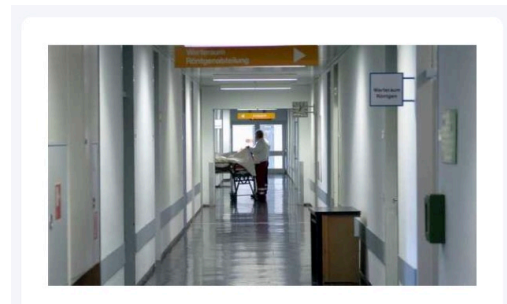

Tuesday, 21.1.2020 14:20

Klage gegen U-Ausschuss zu Missbrauchsverdacht abgewiesen

Der Kläger leitete die Klinik für Kinderund Jugendpsychiatrie.... bekanntgewordene Missbrauchsverdac...

t. www.t-online.de d×  $\square$   $\cdots$ 

#### NOT

- § Opérateur booléen utilisé lorsque l'on souhaite qu'une condition ne soit PAS satisfaite
- § Correspond en français au « NON »
- § S'emploie toujours en lettres MAJUSCULES pour le différencier du terme de recherche « not »
- § Lorsque bien employé, il est reconnu par Cikisi en tant qu'opérateur et surligné en rouge au sein de la barre de recherche ou des requêtes des Topics

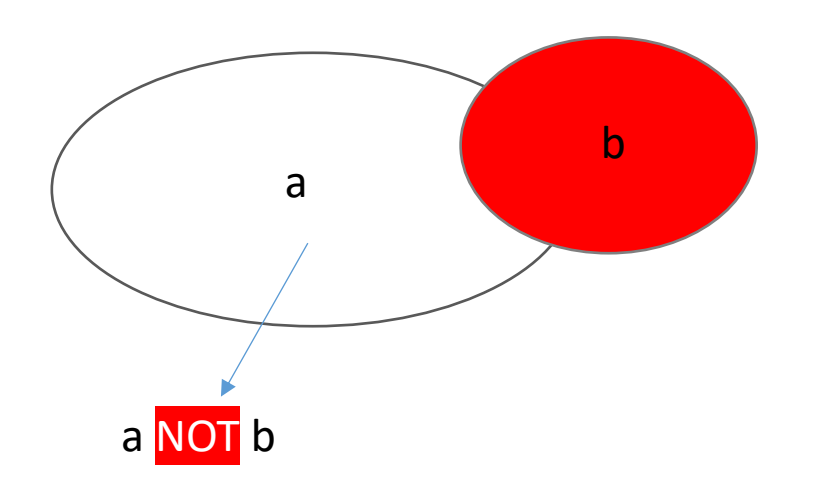

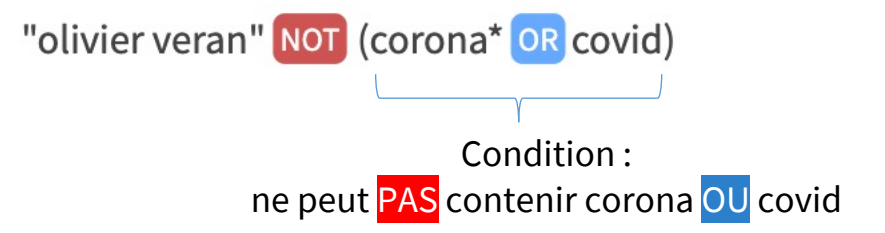

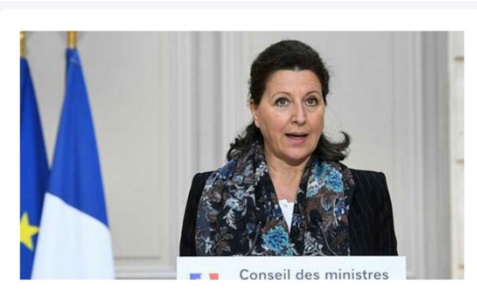

Monday, 17.2.2020 14:28

French health minister resigns, enters Paris mayor race

"Yes, Olivier Veran is a connoisseur, particularly in disastrous budgets for health, social ... She was replaced as health minister by Olivier Veran, a 39-year-old...

口…

N2 www.yenisafak.com d×

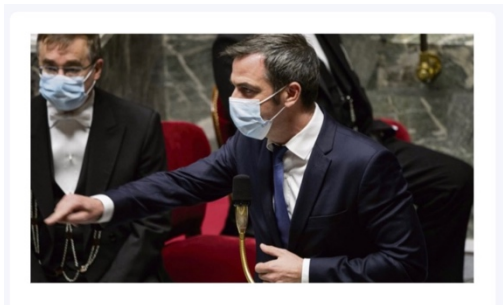

Thursday, 5.11.2020 04:44

Fransa Sağlık Bakanı, mecliste muhalif vekilleri azarladı: Burayı terk edin

Fransa Sağlık Bakanı Olivier Veran, Ulusal Mecliste sağlık alanında ... Fransa Sağlık Bakanı Olivier Veran, Meclis'te yaptığı konuşmada, sağlık alanındaki OHAL'in ... Veran,...

□…

**Www.ensonhaber.com** d×

- **?**
- § Caractère spécial utilisé pour signifier qu'il peut être remplacé par n'importe quel caractère unique
- § Assimilé à un caractère « Joker »
- § Peut-être employé devant, derrière ou au sein d'un terme
- Est considéré comme un opérateur et ne peut donc jamais figurer entre des guillemets
- § Temps de requête allongé, éviter de l'employer pour de faibles économies d'écriture (exemple: terme? pour ne pas avoir à écrire terme OR terme**s**)
- Peut être employé plusieurs fois au sein d'un terme, notamment collé : ?? (2 caractères), ??? (3 caractères), etc.
- Exemples :
	- for?t > forêt, forst, etc.
	- vélo??? > vélolib, vélotaf, véloces, etc.
	- $\frac{1}{2}$  ?g > 3g, 4g, 5g, AG, etc.

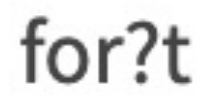

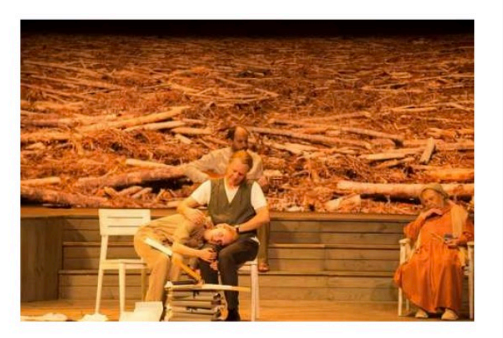

#### Friday, 17.1.2020 12:02

Braunschweig, l'appel de la forêt

Avec Stéphane Braunschweig, metteur en scène et directeur de L'Odéon - Théâtre de l'Europe, pour sa mise en scène d'Oncle...

www.franceculture.fr <a>

 $\square$   $\cdots$ 

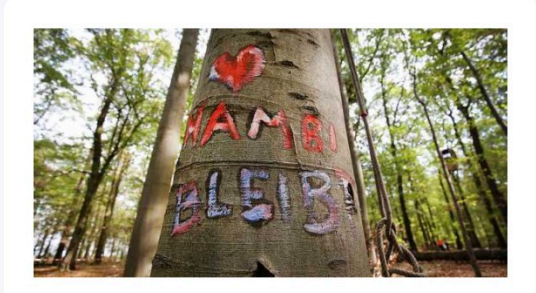

Thursday, 16.1.2020 11:24

Hambacher Forst bleibt: "Ein Erfolg für zivilen Ungehorsam"

24 Uhr Hambacher Forst ... Im Rahmen ihrer Kohle-Einigung haben Bund und Länder entschieden, dass der Hambach...

RP rp-online.de  $\Box$ ×

口 …

#### **"terme1 terme2 terme3…"~N**

- § Opérateur de proximité (NEAR)
- § N peut être remplacé par n'importe quel chiffre
- § N exprime un nombre de mots successifs au sein desquels doivent se trouver tous les termes mentionnés entre les guillemets
- § Remarques :
	- § D'autres termes peuvent donc se trouver présents entre les termes listés
	- L'ordre des termes listés n'a pas d'importance
- Les termes ne sont pas surlignés au sein des résultats (à ce jour)
- Exemples :
	- § "croissance startup"~10
	- § "president kennedy"~5 > president J.F. Kenedy, etc.

#### "croissance startup"~10

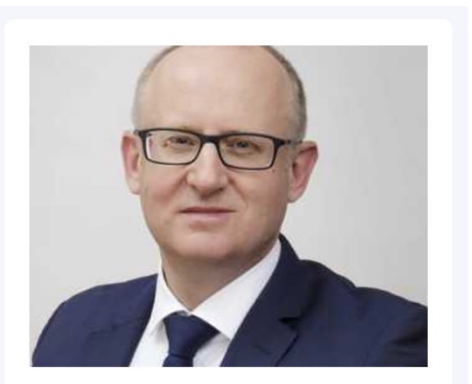

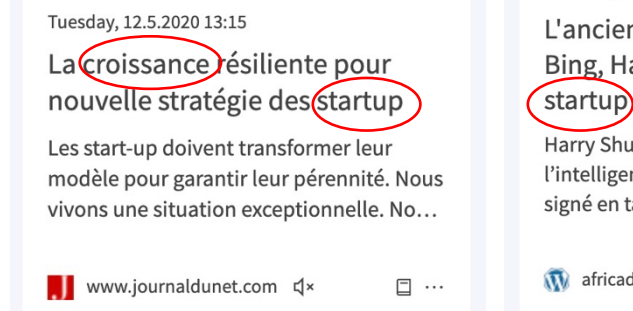

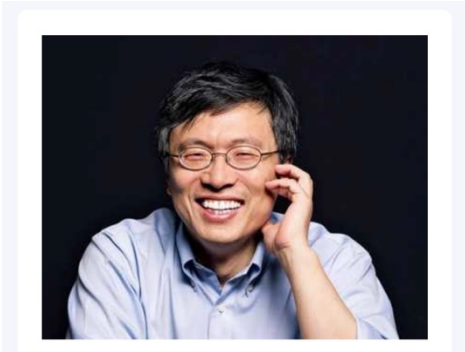

L'ancien chef de Microsoft Al et Bing, Harry Shum, rejoint la startupà Croissance rapide Ne...

Thursday, 28.5.2020 11:48

Harry Shum, l'ancien haut responsable de l'intelligence artificielle de Microsoft, a signé en tant que président du conseil...

africadaily.news  $\Box$ 

口 …

#### **title: description: author:**

- Utilisé pour spécifier sur quel champ spécifique de l'article (titre, description ou auteur) on souhaite appliquer la requête
- Opérateurs pouvant être employés uniquement au sein de la barre de recherche d'un thème (mode SEARCH)
- Un seul opérateur de ce type autorisé par requête
- § A employer au début de la requête (mais après l'opérateur site:)
- § Placer les requêtes complexes entre parenthèses
- Exemples :
	- title:("croissance startup"~10)
	- § description:(trump AND google)
	- author:"john doe"

#### **site:**

- § Utilisé pour spécifier le nom de domaine des articles pouvant figurer au sein des résultats
- § Opérateur pouvant être employé uniquement au sein de la barre de recherche d'un thème (mode SEARCH)
- Un seul opérateur de ce type autorisé par requête
- § A employer au début de la requête
- § Lorsque correctement employé, est surligné en gris
- Exemples :
	- site: fr startup > recherche les articles mentionnant startup et dont le nom de domaine contient .fr
	- site:lesechos.fr > recherche tous les articles publiés par lesechos.fr
	- site:.be (numérique AND startup\*)

#### site: fr title: (numérique AND startup\*)

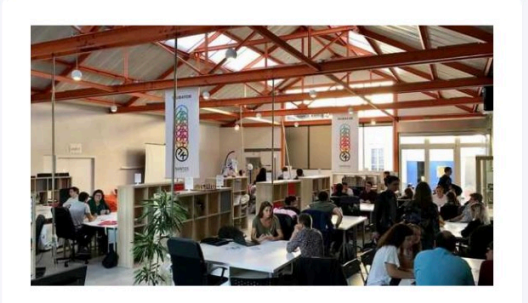

Wednesday, 26.2.2020 08:01

Numérique La startup Origame lutte contre la phobie administrative Loire-Atlantiqu...

Energies Urbasolar, Neoen: Vaas parmi les plus grosses centrales solaires de l'Ouest Sarthe | 26/02/2020 Le montpelliérain...

api agence-api.ouest-france.fr < 口 …

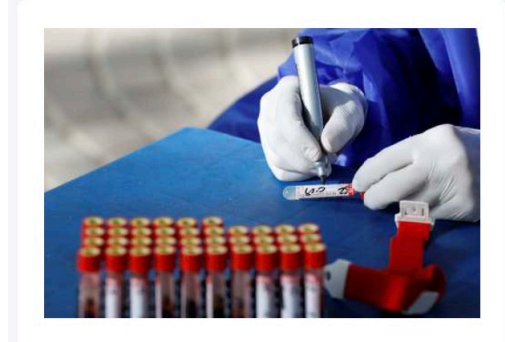

Thursday, 6.8.2020 11:34

Numérique et biotechs : des startups et PME bretonnes en action

Solutions logistiques pour les hôpitaux, outils digitaux pour rompre l'isolement, technologie visant à limiter la propagati...

www.latribune.fr dx

口 …

**C**.cikisi

#### Exemple de combinaison d'opérateurs

site:.com title:(("early stage" OR seed) AND ("b2b software" OR "saas") AND million\*)

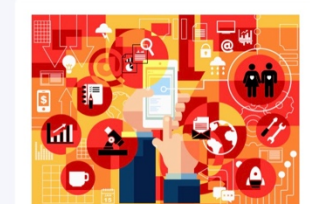

#### Thursday, 9.5.2019 19:22

Saas Management startup Intello scores \$2.5 million extended seed

Intello, the New York City-based Saas management platform, announced a \$2.5 million extended seed round today, alo...

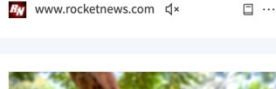

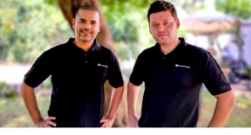

Wednesday, 14.10.2020 15:00

Frontegg raises \$5 million seed as first <sub>1€</sub>~SaaS-as-a-Service1€™ platform to fast-track innovation

www.calcalistech.com dx  $\square$  ...

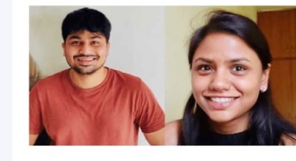

Wednesday, 8.7.2020 09:50 SaaS-based startup #Zomentum has raised \$4.1 million in a seed...

Press alt + / to open this menu

₹ www.facebook.com <

 $\square$  ...

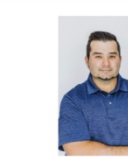

#### Tuesday, 24.11.2020 17:55

**Global IoT Connected Machines** SaaS Innovator, Elevāt, Raises \$9.5 Million in D4 Investments-...

"Elevāt helps equipment manufacturers, owners and users increase control, decrease costs and extend the useful lif..

PRN www.prnewswire.com <a>  $\square$ .

#### Thursday, 18.10.2018 15:30 **FundGuard Launches Investment Management SaaS** Platform and Secures \$4...

NEW YORK, Oct. 18, 2018 / PRNewswire/--FundGuard, a cloud-based investment funds operating system powered by Al...

#### 

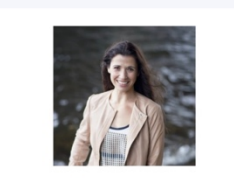

Tuesday, 13.11.2018 22:50

Pay equity SaaS startup, Syndio, appoints new CEO, and closes \$5.2 million seed round

NEW YORK Nov. 13, 2018 / PRNewswire/ --Syndio Solutions, Inc., today announces Maria Colacurcio has been named chief...

> RN www.prnewswire.com < 日…

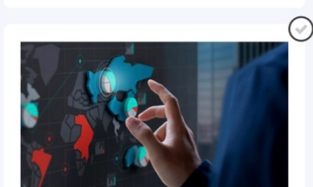

#### Thursday, 9.8.2018 21:24 Blissfully grabs \$3.5 million seed investment to help companies

get their SaaS in gear Blissfully, a New York City startup that

helps companies understand their SaaS usage inside their organizations,..

50 www.rocketnews.com dx 日…

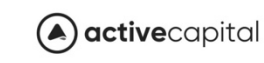

#### Thursday, 31.1.2019 17:37

Active Capital Raises More Than \$20 Million to Lead Seed Rounds for B2B SaaS Companies

SAN ANTONIO, Jan. 31, 2019 /PRNewswire/ -- Active Capital, a venture firm designed to lead seed rounds for B...

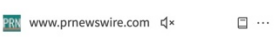

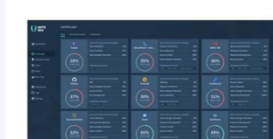

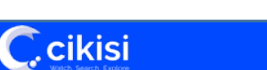

#### Que se passe-t-il si je n'utilise pas d'opérateurs?

#### **terme1 terme2 …. termeN**

**C**.cikisi

- § Ne tire pas profit des performances de Cikisi mais retourne néanmoins des résultats
- § Dans le mode de recherche classique (web), la requête sera interprétée comme : **terme1 OR terme2… OR termeN**
	- Les résultats les plus pertinents seront bien entendu ceu contenant tous les termes
	- Les résultats les moins pertinents ne contiendront qu'un seul de ces termes > bruit
	- Le tri des résultats par pertinence (« relevance ») est dan ce cas à privilégier (c'est l'option de tri par défaut)
- § Dans le mode de recherche Images, la requête sera interprétée comme : **"terme1 terme2… termeN"~5N-1**

#### recette des crêpes

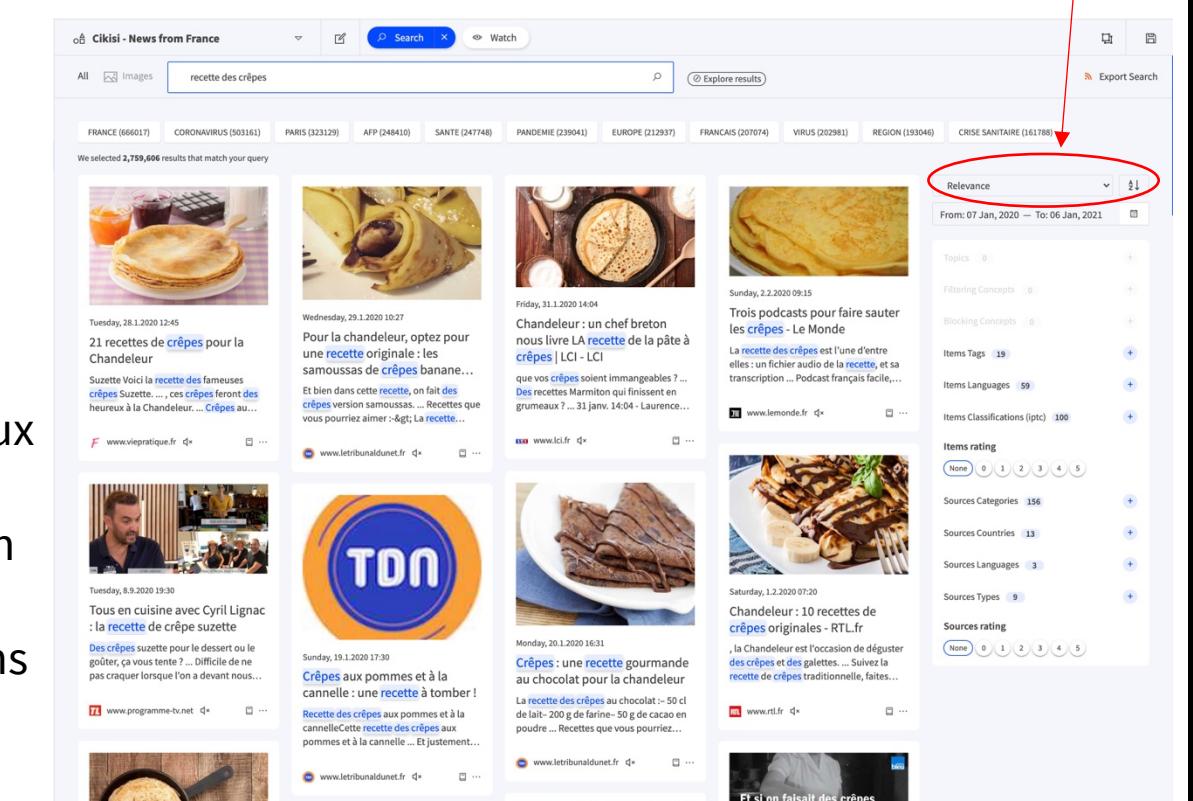

## Questions?

### Utilisez notre formulaire de support!

#### https://wmt.cikisi.com/support

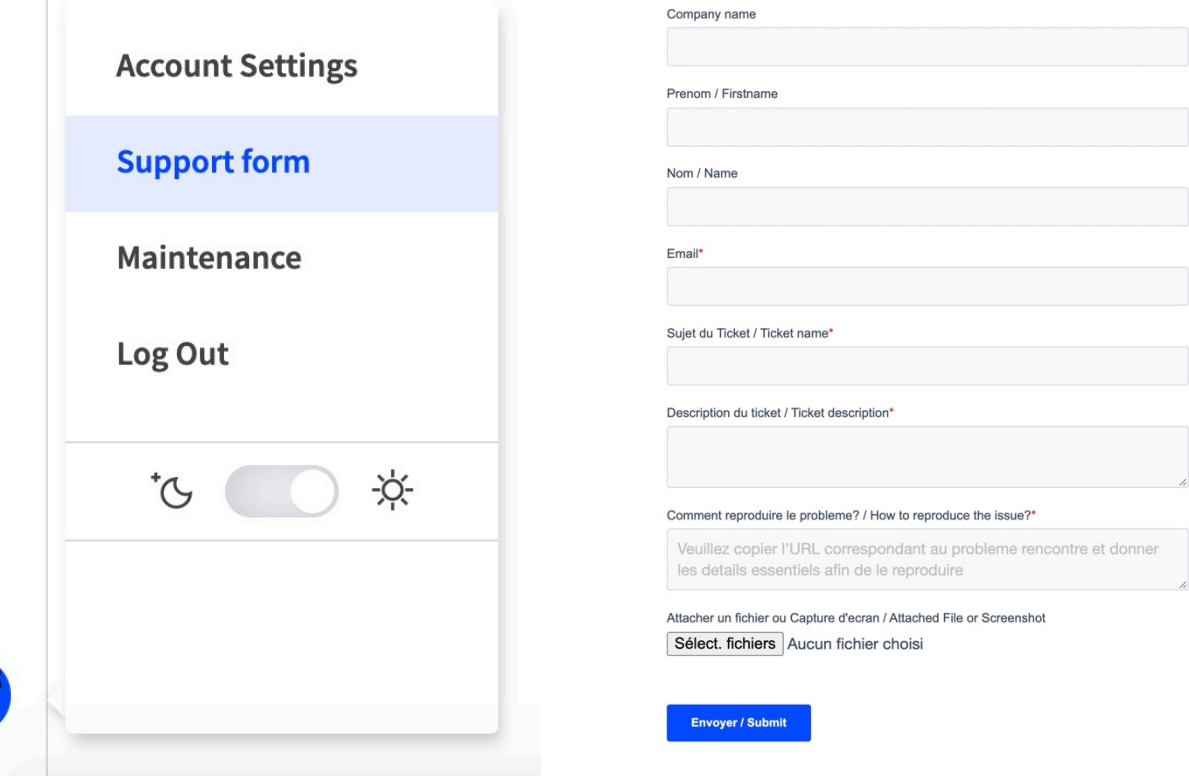

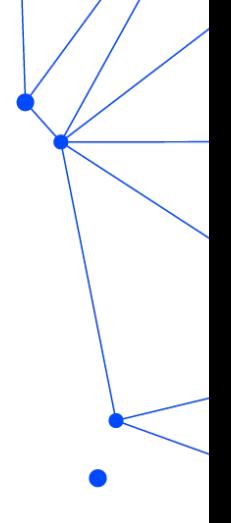

සු

සි